## **30.4: Keyboard shortcuts**

Previous: *[30.3. Reminders](https://docs.msupply.org.nz/tips_test:reminders)* | | Next: *[31. Client specific pages](https://docs.msupply.org.nz/clients)*

From: <https://docs.msupply.org.nz/> - **mSupply documentation wiki**

Permanent link: **[https://docs.msupply.org.nz/tips\\_test:keyboard\\_shortcuts?rev=1633694769](https://docs.msupply.org.nz/tips_test:keyboard_shortcuts?rev=1633694769)**

Last update: **2021/10/08 12:06**

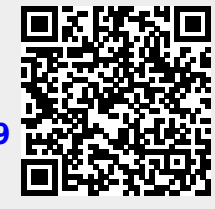